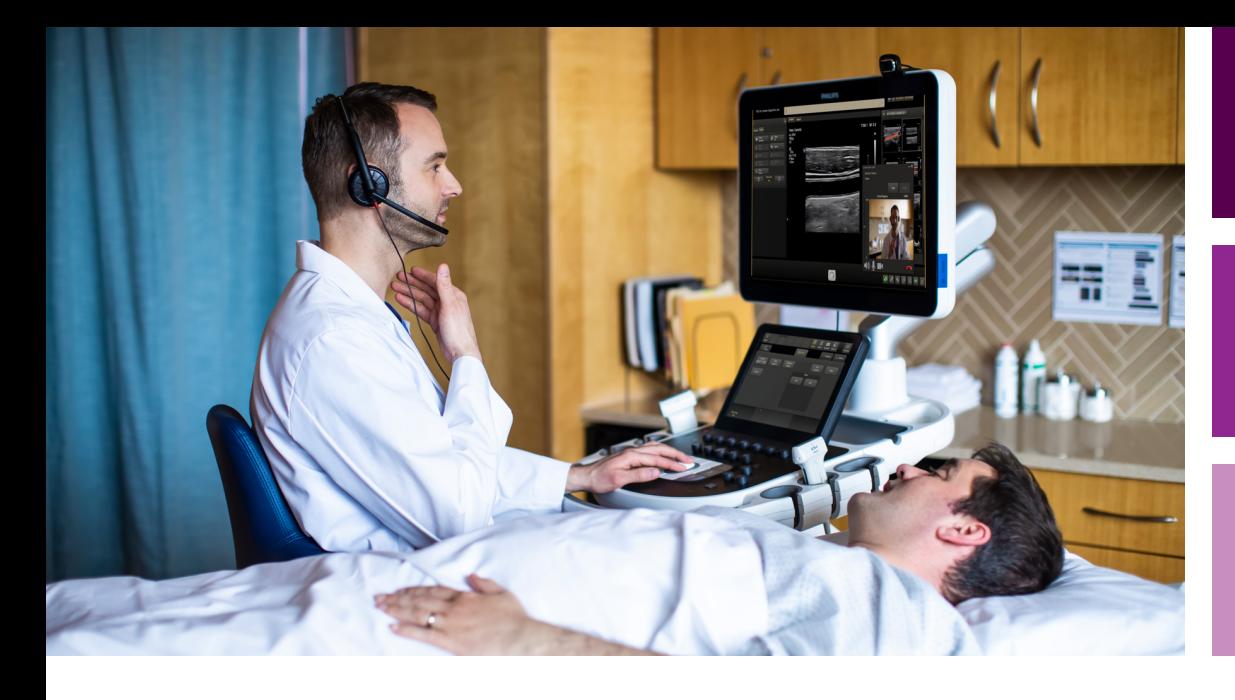

## User Manual

English

Release 1.0

## Collaboration Live

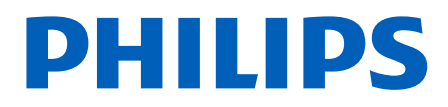

## **Contents**

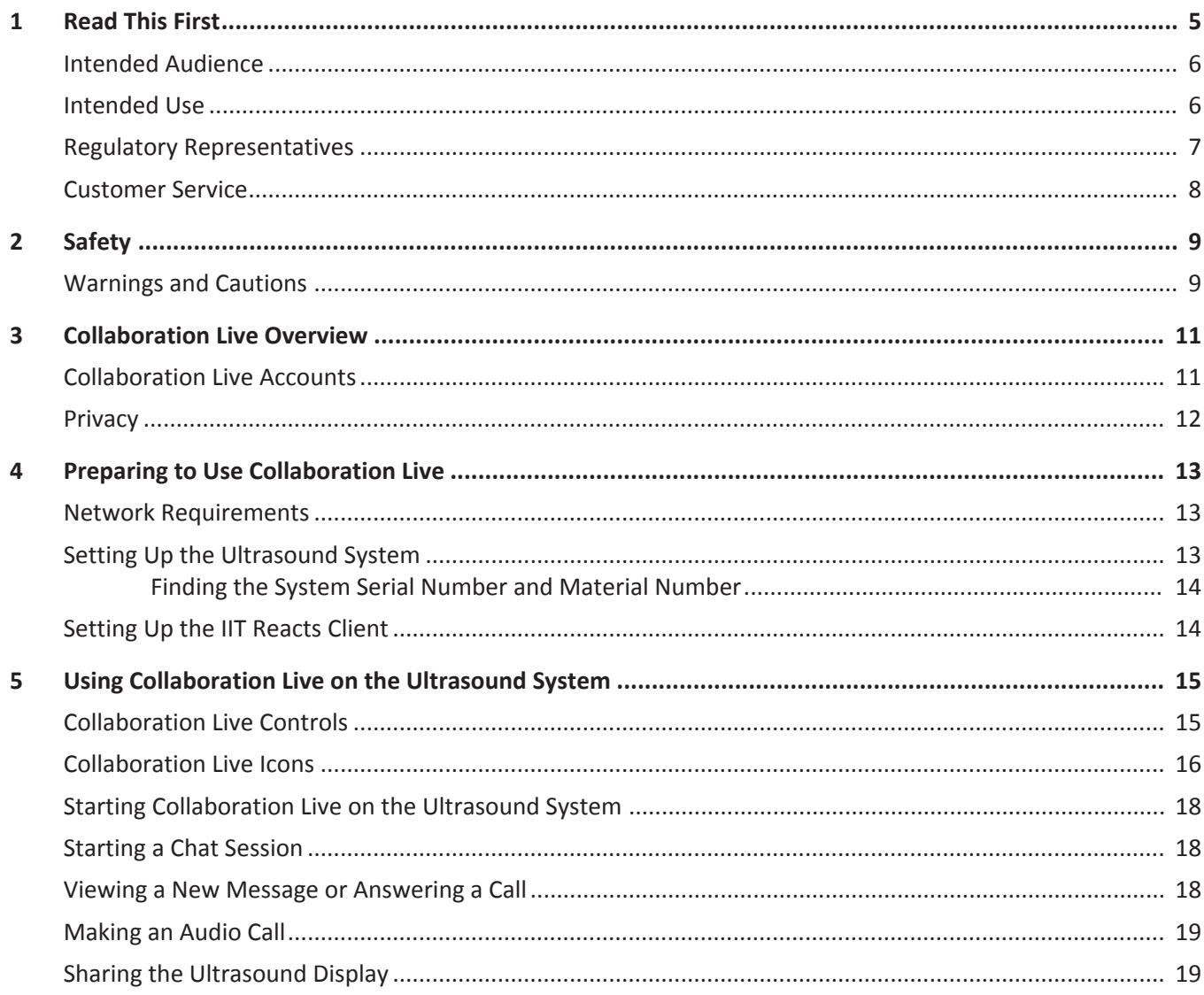

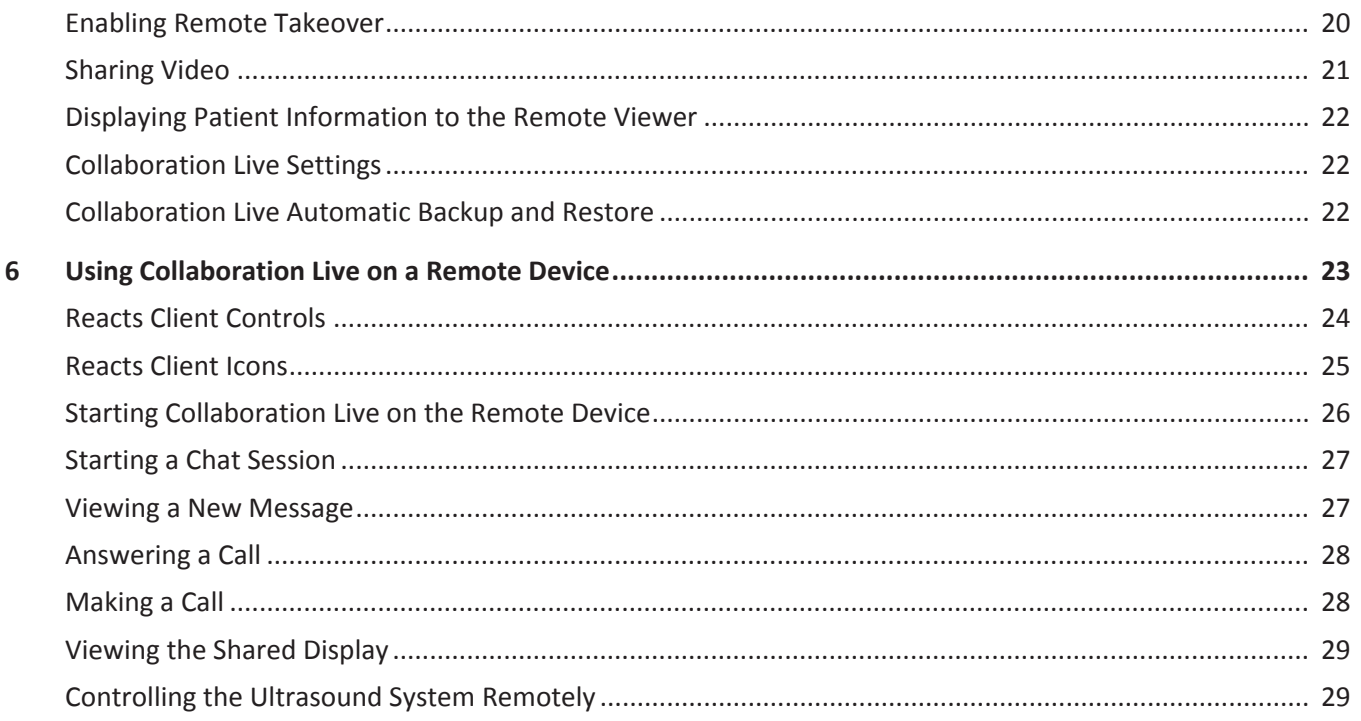